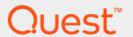

# Foglight<sup>®</sup> for Databases 5.9.3.20 Monitoring Database Systems Deployment Guide

#### © 2018 Quest Software Inc.

#### ALL RIGHTS RESERVED.

This guide contains proprietary information protected by copyright. The software described in this guide is furnished under a software license or nondisclosure agreement. This software may be used or copied only in accordance with the terms of the applicable agreement. No part of this guide may be reproduced or transmitted in any form or by any means, electronic or mechanical, including photocopying and recording for any purpose other than the purchaser's personal use without the written permission of Quest Software Inc.

The information in this document is provided in connection with Quest Software products. No license, express or implied, by estoppel or otherwise, to any intellectual property right is granted by this document or in connection with the sale of Quest Software products. EXCEPT AS SET FORTH IN THE TERMS AND CONDITIONS AS SPECIFIED IN THE LICENSE AGREEMENT FOR THIS PRODUCT, QUEST SOFTWARE ASSUMES NO LIABILITY WHATSOEVER AND DISCLAIMS ANY EXPRESS, IMPLIED OR STATUTORY WARRANTY RELATING TO ITS PRODUCTS INCLUDING, BUT NOT LIMITED TO, THE IMPLIED WARRANTY OF MERCHANTABILITY, FITNESS FOR A PARTICULAR PURPOSE, OR NON-INFRINGEMENT. IN NO EVENT SHALL QUEST SOFTWARE BE LIABLE FOR ANY DIRECT, INDIRECT, CONSEQUENTIAL, PUNITIVE, SPECIAL OR INCIDENTAL DAMAGES (INCLUDING, WITHOUT LIMITATION, DAMAGES FOR LOSS OF PROFITS, BUSINESS INTERRUPTION OR LOSS OF INFORMATION) ARISING OUT OF THE USE OR INABILITY TO USE THIS DOCUMENT, EVEN IF QUEST SOFTWARE HAS BEEN ADVISED OF THE POSSIBILITY OF SUCH DAMAGES. Quest Software makes no representations or warranties with respect to the accuracy or completeness of the contents of this document and reserves the right to make changes to specifications and product descriptions at any time without notice. Quest Software does not make any commitment to update the information contained in this document.

If you have any questions regarding your potential use of this material, contact:

Quest Software Inc. Attn: LEGAL Dept. 4 Polaris Way Aliso Viejo, CA 92656

Refer to our website (www.quest.com) for regional and international office information.

#### Patents

Quest Software is proud of our advanced technology. Patents and pending patents may apply to this product. For the most current information about applicable patents for this product, please visit our website at www.quest.com/legal.

#### **Trademarks**

#### Legend

- **WARNING:** A WARNING icon indicates a potential for property damage, personal injury, or death.
- **CAUTION:** A CAUTION icon indicates potential damage to hardware or loss of data if instructions are not followed.
- IMPORTANT NOTE, NOTE, TIP, MOBILE, or VIDEO: An information icon indicates supporting information.

Foglight® for Databases Deployment Guide Updated - January 2019 Software Version - 5.9.3.20

# **Contents**

| Deployment pre-requisites                   | 4  |
|---------------------------------------------|----|
| Architecture                                | 4  |
| Hardware requirements                       | 5  |
| SQL PI configured                           | 5  |
| SQL PI not configured                       |    |
| Manual configuration required by all users  |    |
| Supported monitoring platforms              |    |
| Supported monitored databases               |    |
| Supported monitored BI services             | 9  |
| PI aggregation and retention                | 10 |
| Permissions for monitored databases         |    |
| Permissions for Oracle databases            | 10 |
| Permissions for SQL Server databases        |    |
| Permissions for Sybase databases            |    |
| Permissions for DB2 for LUW databases       |    |
| Permissions for monitored operating systems |    |
| General Unix requirements                   |    |
| VMware permissions                          |    |
| Windows permissions                         | 17 |
| Install the DB cartridge and DB agent       | 19 |
| Install the DB cartridge                    |    |
| Install a single DB agent                   | 19 |
| Install a single SQL Server or Oracle agent |    |
| Install a single DB2 agent                  | 20 |
| Install a single Sybase agent               | 20 |
|                                             |    |
| Special configurations                      |    |
| Foglight Upgrades                           |    |
| High Availability                           |    |
| Federation                                  |    |
| Concentrator (Proxy)                        | 21 |
| About us                                    | 23 |
| We are more than just a name                |    |
| Our brand, our vision. Together.            |    |
|                                             |    |
| Contacting Quest                            | 23 |

# **Deployment pre-requisites**

Welcome to the *Foglight for Databases Deployment Guide*. This guide provides the pre-requisites for optimal deployment, to ensure the best user experience possible.

This section describes important deployment information required to monitor the leading RDBMS: Oracle<sup>®</sup>, SQL Server<sup>®</sup>, Sybase<sup>®</sup>, and DB2 for LUW. The information in this guide applies to all 5.7.5.x and 5.9.3.10 releases.

# **Architecture**

There are three main components:

- Foglight Management Server and Foglight Database Repository Responsible for managing, alerting and viewing the collected data. Both components can be set to run on the same machine or reside on separate machines.
- Agent Manager Hosts the monitoring database agents.
- SQL PI Repository An embedded repository which stores the SQL PI data that the monitoring agents collect. Currently available on Oracle and SQL Server monitoring only.

Figure 1. Foglight for Databases Components

#### Foglight for Databases Components

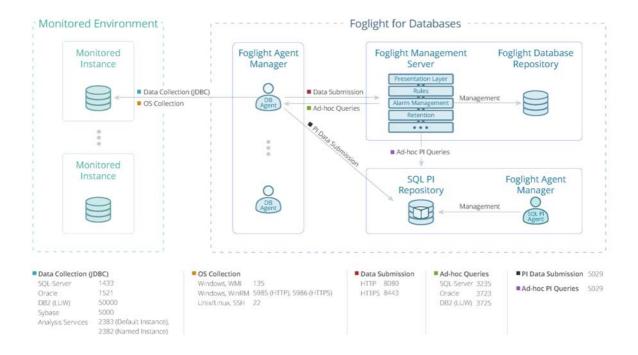

NOTE: The product components can be either distributed over different machines — preferable in large or growing environments — or centralized.

# Hardware requirements

Identify your hardware requirements, which are determined by whether SQL PI is configured and by the number of monitoring agents.

- SQL PI configured
- · SQL PI not configured
- NOTE: The Numbers of agent refers to DB agents. The IC agents resources are calculated within the DB agents. Sizing requirements are exclusively for Foglight components and these resources should not compete with any other resources required for the OS or applications installed on the same system.

# **SQL PI configured**

SQL PI is available only for Oracle, SQL Server and SQL Server BI (Analysis services). These tables define the Hardware requirements for each server based on the number of monitoring agents

After locating your hardware requirements in the tables, ensure that you complete the manual JVM Setting configuration as described in:

· Manual configuration required by all users

#### **Foglight Management Server**

Table 1. Foglight Management Server with SQL PI configured

| Number of Agents | < 5     | <50     | <100    | <200    | <400    | <600    | <800    |
|------------------|---------|---------|---------|---------|---------|---------|---------|
| CPUs (2.4GHz)*   | 2 cores | 4 cores | 4 cores | 4 cores | 4 cores | 6 cores | 8 cores |
| RAM*             | 6GB     | 8GB     | 8GB     | 10GB    | 12GB    | 16GB    | 18GB    |
| JVM Settings**   | 4096MB  | 4096MB  | 4096MB  | 6144MB  | 8192MB  | 10240MB | 14336MB |
| Hard Drive Space | 10GB    | 100GB   | 200GB   | 400GB   | 800GB   | 1200GB  | 1600GB  |

**CPUs (2.4GHz)\*** — for a virtual machine the CPU allocation must be reserved. The reservation is expressed in MHz

RAM\*- for a virtual machine the memory allocation must be reserved.

#### **Foglight Agent Manager**

**Table 2. Foglight Agent Manager** 

| Number of Agents | <5     | <50     | <100    | <200    | <400     | <600     | <800     |
|------------------|--------|---------|---------|---------|----------|----------|----------|
| CPUs (2.4GHz)*   | 1 core | 4 cores | 8 cores | 8 cores | 10 cores | 12 cores | 14 cores |
| RAM*             | 2GB    | 8GB     | 12GB    | 16GB    | 20GB     | 26GB     | 34GB     |
| JVM Settings**   | 1024MB | 6144MB  | 8192MB  | 12288MB | 16384MB  | 22528MB  | 30720MB  |
| Hard Drive Space | 2GB    | 5GB     | 10GB    | 20GB    | 40GB     | 60GB     | 80GB     |

i IMPORTANT: If you are monitoring more than 70 agent running on Windows system, the monitored hosts should be configured to use WinRM.

Monitoring Analysis services is supported only on Agent Managers running on Windows which must have a version of .NET 3.5 installed.

One PI repository can only be attached by at most three Foglight Agent Managers at a time.

**CPUs (2.4GHz)\*** — for a virtual machine the CPU allocation must be reserved. The reservation is expressed in MHz.

RAM\*- for a virtual machine the memory allocation must be reserved.

#### **SQL PI Repository**

■ WARNING: Linux<sup>®</sup> is the recommended platform for both Oracle and SQL Server monitoring.

Exclude the SQL PI repository directory (named Infobright<sup>™</sup>) from real-time scanning (for example, Antivirus software). For a virtual machine the CPU and memory allocations must be reserved. Recommended configuration would be a separate FMS and fgIAM where PI repository resides on and a separate fgIAM where DB Agents resides on the different host machine.

Table 3. SQL PI Repository

| Number of Agents | <5     | <50     | <100    | <200    | <400    | <600     | <800     |
|------------------|--------|---------|---------|---------|---------|----------|----------|
| CPUs (2.4GHz)*   | 1 core | 4 cores | 4 cores | 6 cores | 8 cores | 12 cores | 16 cores |
| RAM*             | 4GB    | 10GB    | 14GB    | 20GB    | 24GB    | 30GB     | 36GB     |
| Hard Drive Space | 10GB   | 100GB   | 200GB   | 400GB   | 800GB   | 1200GB   | 1600GB   |

**CPUs (2.4GHz)\*** — for a virtual machine the CPU allocation must be reserved. The reservation is expressed in MHz

**RAM\*-** for a virtual machine the memory allocation must be reserved.

# **SQL PI not configured**

The table defines the Hardware requirements based on the number of monitoring agents.

After locating your hardware requirements in the tables, ensure that you complete the manual JVM Setting configuration as described in:

· Manual configuration required by all users

#### **Foglight Management Server**

**Table 4. Foglight Management Server** 

| Number of Agents | <5      | <100    | <200    | <400    | <600    | <800    |
|------------------|---------|---------|---------|---------|---------|---------|
| CPUs (2.4GHz)*   | 2 cores | 4 cores | 4 cores | 4 cores | 6 cores | 8 cores |
| RAM*             | 6GB     | 8GB     | 10GB    | 12GB    | 16GB    | 18GB    |
| JVM Settings**   | 4096MB  | 4096MB  | 6144MB  | 8192MB  | 10240MB | 14336MB |
| Hard Drive Space | 10GB    | 200GB   | 400GB   | 800GB   | 1200GB  | 1600GB  |

**CPUs (2.4GHz)\*** — for a virtual machine the CPU allocation must be reserved. The reservation is expressed in MHz

RAM\*- for a virtual machine the memory allocation must be reserved.

## **Foglight Agent Manager**

**Table 5. Foglight Agent Manager** 

| Number of Agents | <5     | <100    | <200    | <400    | <600    | <800    |
|------------------|--------|---------|---------|---------|---------|---------|
| CPUs (2.4GHz)*   | 1 core | 2 cores | 4 cores | 4 cores | 6 cores | 8 cores |
| RAM*             | 1GB    | 4GB     | 6GB     | 10GB    | 14GB    | 18GB    |
| JVM Settings**   | 256MB  | 2048MB  | 4096MB  | 8192MB  | 12288MB | 16384MB |
| Hard Drive Space | 2GB    | 5GB     | 10GB    | 20GB    | 30GB    | 40GB    |

**i IMPORTANT:** If you are monitoring more than 70 agent running on Windows system, the monitored hosts should be configured to use WinRM.

**CPUs (2.4GHz)\*** — for a virtual machine the CPU allocation must be reserved. The reservation is expressed in MHz

**RAM\*-** for a virtual machine the memory allocation must be reserved.

# Manual configuration required by all users

#### Foglight Management Server, JVM Settings \*\*

Edit the server.config file located under the < Foglight installation directory>\config directory.

For 4096MB, add the following lines:

```
server.vm.option0 = "-Xms4096m";
server.vm.option1 = "-Xmx4096m";
```

#### Foglight Agent Manager, JVM Settings \*\*

Edit the baseline.jvmargs.config file located under the <Agent Manager installation directory>\state\default\config\ directory

For 2048MB, add the following lines:

```
vmparameter.0 = "-Xms2048m";
vmparameter.1 = "-Xmx2048m";
```

### Other settings

For number of agents > 50, edit these settings:

• **Data submission channel** — edit the *fglam.config.xml* file located under the *<Agent Manager installation directory>\state\default\config\\ directory* 

Alter the following lines:

```
config:upstream attribute max-disk-space="102400"
config:downstream attribute max-disk-space="102400"
```

Number of OS connections — edit the baseline.jvmargs.config file located under the <Agent Manager installation directory>\state\default\config\\ directory

Increase the number of allowed OS connections:

# Supported monitoring platforms

#### Supported Platforms for the Foglight Management Server -

http://support.quest.com/technical-documents/foglight/5.9.3/system-requirements-and-platform-support-guide/supported-platforms/supported-platforms-for-the-management-server

#### **Supported Platforms for Foglight Agent Manager**

http://support.quest.com/technical-documents/foglight/5.9.3/system-requirements-and-platform-support-guide/supported-platforms/supported-platforms-for-the-agent-manager

#### Supported Platforms for Foglight Agent Manager with Pl Configured

Refer to Table 6 Supported Platforms for SQL PI Repository.

#### Supported Platforms for SQL PI Repository

■ WARNING: Linux<sup>®</sup> is the recommended platform for both Oracle and SQL Server monitoring.

Exclude the SQL PI repository directory (named Infobright<sup>™</sup>) from real-time scanning (for example, Antivirus software). For a virtual machine the CPU and memory allocations must be reserved.

Table 6. Supported Platforms for SQL PI Repository

| Operating System                            | Version                   | OS Architecture | 32-bit | 64-bit |
|---------------------------------------------|---------------------------|-----------------|--------|--------|
| CentOS <sup>TM</sup> Linux <sup>®</sup>     | 6.x                       | x86-64          |        | +      |
|                                             | 7.x                       | x86-64          |        | +      |
| Red Hat <sup>®</sup> Enterprise Linux       | 6.x                       | x86-64          |        | +      |
| ·                                           | 7.x                       | x86-64          |        | +      |
| SUSE Linux                                  | 11                        | x86-64          |        | +      |
|                                             | 12                        | x86-64          |        | +      |
|                                             | 13                        | x86-64          |        | +      |
|                                             | 14                        | x86-64          |        | +      |
| Microsoft <sup>®</sup> Windows <sup>®</sup> | Windows 2003, 2008, 2012, | x86-64          |        | +      |
|                                             | 2016, and 2017            | x86-64          |        | +      |

**IMPORTANT:** Microsoft Visual C++ 2010 Package needs to be installed on the Foglight Management Server and Agent Manager host to enable PI on a Windows platform.

# Supported monitored databases

**Table 7. Supported Monitored Databases** 

| Oracle <sup>®</sup>                                                              | SQL Server <sup>®</sup>                                                                                                    | Sybase <sup>®</sup>                                          | DB2 for LUW                            |
|----------------------------------------------------------------------------------|----------------------------------------------------------------------------------------------------|--------------------------------------------------------------|----------------------------------------|
| Oracle Database 10g* Oracle Database 11g Oracle Database 12c Oracle Database 18c | Microsoft® SQL Server 2005<br>Microsoft SQL Server 2008<br>Microsoft SQL Server 2008<br>R2                                                              | Adaptive Server<br>Enterprise:<br>12.5.1 through 16.0        | DB2 version 9.5, 9.7, 10.1, 10.5, 11.1 |
| Officie Database Toc                                                             | Microsoft SQL Server 2012 Microsoft SQL Server 2014 Microsoft SQL Server 2016 Microsoft SQL Server 2017 for Windows Microsoft SQL Server 2017 for Linux | Replication Server:<br>12.1, 12.5, 12.6, 15.0,<br>15.1, 15.2 |                                        |

Oracle Database 10g\* — SQL PI supports version 11g and later

**Operating Systems — All** operating systems supported by the vendor.

Supported Editions — All editions supported by the vendor. Except for Sybase Edge and Runtime editions.

# Supported monitored BI services

- The same user monitoring the SQL Server database engine must be used to monitor the Integration and Reporting Services.
- The login ID used to monitor the Integration Service must be a user on the SSISDB database. This user ID is created while applying the "Grant permissions" script.
- The ID used to monitor the Integration Services on the database needs to have:
  - the ssis\_admin role in order to gather all needed information for its collections.
  - the db\_datareader role on the SSISDB database.
- Monitoring Analysis Services requires system administrator permissions on the Analysis Services instance.
- Monitoring Analysis Services is supported only on Agent Managers running on Windows which must have a version of .Net 3.5 installed.
- No additional permissions are required to monitor the Reporting Services.

**Table 8. Supported Monitored BI Services** 

| Integration Services*                               | Reporting Services*                   | Analysis Services                     |
|-----------------------------------------------------|---------------------------------------|---------------------------------------|
| Microsoft <sup>®</sup> SQL Server <sup>®</sup> 2012 | Microsoft SQL Server 2008             | Microsoft SQL Server 2008             |
| Microsoft SQL Server 2014                           | Microsoft SQL Server 2008 R2          | Microsoft SQL Server 2008 R2          |
| Microsoft SQL Server 2016                           | Microsoft SQL Server 2014             | Microsoft SQL Server 2012             |
| Microsoft SQL Server 2017 for                       | Microsoft SQL Server 2016             | Microsoft SQL Server 2014             |
| Windows                                             | Microsoft SQL Server 2017 for Windows | Microsoft SQL Server 2017 for Windows |

<sup>\*</sup>SQL Server instance must be monitored to be able to monitor the service.

Operating Systems — All operating systems supported by the vendor.

# PI aggregation and retention

PI manages data using an internal time pyramid; the roll-up process runs every 15 minutes.

Table 9. Time pyramid table

| Time resolution | Retention period |
|-----------------|------------------|
| 1 minute        | 6 hours          |
| 15 minutes      | 3 days           |
| 1 hour          | 2 weeks          |
| 6 hours         | 30 days          |
| 1 day           | 90 days          |
| 1 week          | 2 years          |

# Permissions for monitored databases

Ensure that you set the permissions required, based on which database you are using:

- · Permissions for Oracle databases
- Permissions for SQL Server databases
- · Permissions for Sybase databases
- Permissions for DB2 for LUW databases

# **Permissions for Oracle databases**

If you are using  $\mathsf{Oracle}^{\texttt{®}},$  ensure that these permissions are set.

Grant Select on the following dictionary views:

NOTE: For Oracle 12c, replace all the dba\_\* dictionary views with the cdb prefix (cdb\_\*)

Table 10. Oracle views requiring Select permission

| Dictionary view  | Dictionary view       | Dictionary view             |  |
|------------------|-----------------------|-----------------------------|--|
| dba_constraints  | gv_\$session          | v_\$logfile                 |  |
| dba_data_files   | gv_\$session_wait     | v_\$open_cursor             |  |
| dba_db_links     | gv_\$sort_segment     | v_\$osstat                  |  |
| dba_directories  | gv_\$spparameter      | v_\$parameter               |  |
| dba_extents      | gv_\$sql              | v_\$pgastat                 |  |
| dba_free_space   | gv_\$sysstat          | v_\$pq_sysstat              |  |
| dba_indexes      | gv_\$temp_extent_pool | v_\$process                 |  |
| dba_jobs         | gv_\$undostat         | v_\$recovery_file_dest      |  |
| dba_jobs_running | obj\$                 | v_\$resource                |  |
| dba_libraries    | recyclebin\$          | v_\$result_cache_statistics |  |
|                  |                       |                             |  |

Table 10. Oracle views requiring Select permission

| dba_objects     ts\$     v_\$rman_status       dba_profiles     uet\$     v_\$rowcache       dba_role_privs     user\$     v_\$segstat       dba_rolles     v_\$archive_dest     v_\$segment_statistics       dba_rollback_segs     v_\$archived_log     v_\$sess_time_model       dba_scheduler_jobs     v_\$asm_disk     v_\$session       dba_scheduler_running_jobs     v_\$asm_disk     v_\$session_wait       dba_segments     v_\$asm_diskgroup     v_\$sesstat       dba_sequences     v_\$asm_diskgroup     v_\$sga       dba_sequences     v_\$asm_diskgroup_stat     v_\$sga_dynamic_components       dba_sequences     v_\$asm_operation     v_\$sgainfo       dba_sys_privs     v_\$asm_template     v_\$sgainfo       dba_sys_privs     v_\$asm_template     v_\$sgastat       dba_tab_columns     v_\$cell     v_\$spparameter       dba_tab_privs     v_\$controlfile     v_\$sql       dba_tables     v_\$database     v_\$sql       dba_tables     v_\$datafile     v_\$sql       dba_temp_files     v_\$dataguard_status     v_\$sqltext_with_newlines       dba_temp_free_space     v_\$dispatcher     v_\$standby_log       dba_undo_extents     v_\$dispatcher     v_\$sysmetric |
|----------------------------------------------------------------------------------------------------|
| dba_role_privsuser\$v_\$segstatdba_rolesv_\$archive_destv_\$segment_statisticsdba_rollback_segsv_\$archived_logv_\$sess_time_modeldba_scheduler_jobsv_\$asm_diskv_\$sessiondba_scheduler_running_jobsv_\$asm_disk_statv_\$session_waitdba_segmentsv_\$asm_diskgroupv_\$sesstatdba_sequencesv_\$asm_diskgroupv_\$sgadba_sequencesv_\$asm_diskgroup_statv_\$sga_dynamic_componentsdba_synonymsv_\$asm_operationv_\$sgainfodba_sys_privsv_\$asm_templatev_\$sgastatdba_tab_columnsv_\$cellv_\$spparameterdba_tab_privsv_\$controlfilev_\$sqldba_tablesv_\$databasev_\$sql_plandba_tablespacesv_\$datafilev_\$sqlreadba_temp_filesv_\$dataguard_statusv_\$sqltext_with_newlinesdba_temp_free_spacev_\$dbfilev_\$standby_logdba_undo_extentsv_\$dispatcherv_\$statname                                                                                                    |
| dba_rollesv_\$archive_destv_\$segment_statisticsdba_rollback_segsv_\$archived_logv_\$sess_time_modeldba_scheduler_jobsv_\$asm_diskv_\$sessiondba_scheduler_running_jobsv_\$asm_disk_statv_\$session_waitdba_segmentsv_\$asm_diskgroupv_\$sesstatdba_sequencesv_\$asm_diskgroupv_\$sgadba_sequencesv_\$asm_diskgroup_statv_\$sga_dynamic_componentsdba_synonymsv_\$asm_operationv_\$sgainfodba_sys_privsv_\$asm_templatev_\$sgastatdba_tab_columnsv_\$cellv_\$sparameterdba_tab_privsv_\$controlfilev_\$sqldba_tablesv_\$databasev_\$sql_plandba_tablespacesv_\$datafilev_\$sqlareadba_temp_filesv_\$dataguard_statusv_\$sqltext_with_newlinesdba_temp_free_spacev_\$dbfilev_\$standby_logdba_undo_extentsv_\$dispatcherv_\$staname                                                                                                    |
| dba_rollback_segsv_\$archived_logv_\$sess_time_modeldba_scheduler_jobsv_\$asm_diskv_\$sessiondba_scheduler_running_jobsv_\$asm_disk_statv_\$session_waitdba_segmentsv_\$asm_diskgroupv_\$sesstatdba_sequencesv_\$asm_diskgroupv_\$sgadba_sequencesv_\$asm_diskgroup_statv_\$sga_dynamic_componentsdba_synonymsv_\$asm_operationv_\$sgainfodba_sys_privsv_\$asm_templatev_\$sgastatdba_tab_columnsv_\$cellv_\$spparameterdba_tab_privsv_\$controlfilev_\$sqldba_tablesv_\$databasev_\$sql_plandba_tablespacesv_\$datafilev_\$sqlareadba_temp_filesv_\$dataguard_statusv_\$sqltext_with_newlinesdba_temp_free_spacev_\$dbfilev_\$standby_logdba_undo_extentsv_\$dispatcherv_\$statname                                                                                                    |
| dba_scheduler_jobsv_\$asm_diskv_\$sessiondba_scheduler_running_jobsv_\$asm_disk_statv_\$session_waitdba_segmentsv_\$asm_diskgroupv_\$sesstatdba_sequencesv_\$asm_diskgroupv_\$sgadba_sequencesv_\$asm_diskgroup_statv_\$sga_dynamic_componentsdba_synonymsv_\$asm_operationv_\$sgainfodba_sys_privsv_\$asm_templatev_\$sgastatdba_tab_columnsv_\$cellv_\$spparameterdba_tab_privsv_\$controlfilev_\$sqldba_tablesv_\$databasev_\$sql_plandba_tablespacesv_\$datafilev_\$sqlareadba_temp_filesv_\$dataguard_statusv_\$sqltext_with_newlinesdba_temp_free_spacev_\$dbfilev_\$standby_logdba_undo_extentsv_\$dispatcherv_\$statname                                                                                                    |
| dba_scheduler_running_jobsv_\$asm_disk_statv_\$session_waitdba_segmentsv_\$asm_diskgroupv_\$sesstatdba_sequencesv_\$asm_diskgroupv_\$sgadba_sequencesv_\$asm_diskgroup_statv_\$sga_dynamic_componentsdba_synonymsv_\$asm_operationv_\$sgainfodba_sys_privsv_\$asm_templatev_\$sgastatdba_tab_columnsv_\$cellv_\$spparameterdba_tab_privsv_\$controlfilev_\$sqldba_tablesv_\$databasev_\$sql_plandba_tablespacesv_\$datafilev_\$sqlareadba_temp_filesv_\$dataguard_statusv_\$sqltext_with_newlinesdba_temp_free_spacev_\$dbfilev_\$standby_logdba_undo_extentsv_\$dispatcherv_\$statname                                                                                                    |
| dba_segmentsv_\$asm_diskgroupv_\$sesstatdba_sequencesv_\$asm_diskgroupv_\$sgadba_sequencesv_\$asm_diskgroup_statv_\$sga_dynamic_componentsdba_synonymsv_\$asm_operationv_\$sgainfodba_sys_privsv_\$asm_templatev_\$sgastatdba_tab_columnsv_\$cellv_\$spparameterdba_tab_privsv_\$controlfilev_\$sqldba_tablesv_\$databasev_\$sql_plandba_tablespacesv_\$datafilev_\$sqlareadba_temp_filesv_\$dataguard_statusv_\$sqltext_with_newlinesdba_temp_free_spacev_\$dbfilev_\$standby_logdba_undo_extentsv_\$dispatcherv_\$statname                                                                                                    |
| dba_sequencesv_\$asm_diskgroupv_\$sgadba_sequencesv_\$asm_diskgroup_statv_\$sga_dynamic_componentsdba_synonymsv_\$asm_operationv_\$sgainfodba_sys_privsv_\$asm_templatev_\$sgastatdba_tab_columnsv_\$cellv_\$spparameterdba_tab_privsv_\$controlfilev_\$sqldba_tablesv_\$databasev_\$sql_plandba_tablespacesv_\$datafilev_\$sqlareadba_temp_filesv_\$dataguard_statusv_\$sqltext_with_newlinesdba_temp_free_spacev_\$dbfilev_\$standby_logdba_undo_extentsv_\$dispatcherv_\$staname                                                                                                    |
| dba_sequencesv_\$asm_diskgroup_statv_\$sga_dynamic_componentsdba_synonymsv_\$asm_operationv_\$sgainfodba_sys_privsv_\$asm_templatev_\$sgastatdba_tab_columnsv_\$cellv_\$spparameterdba_tab_privsv_\$controlfilev_\$sqldba_tablesv_\$databasev_\$sql_plandba_tablespacesv_\$datafilev_\$sqlareadba_temp_filesv_\$dataguard_statusv_\$sqltext_with_newlinesdba_temp_free_spacev_\$dbfilev_\$standby_logdba_undo_extentsv_\$dispatcherv_\$statname                                                                                                    |
| dba_synonymsv_\$asm_operationv_\$sgainfodba_sys_privsv_\$asm_templatev_\$sgastatdba_tab_columnsv_\$cellv_\$spparameterdba_tab_privsv_\$controlfilev_\$sqldba_tablesv_\$databasev_\$sql_plandba_tablespacesv_\$datafilev_\$sqlareadba_temp_filesv_\$dataguard_statusv_\$sqltext_with_newlinesdba_temp_free_spacev_\$dbfilev_\$standby_logdba_undo_extentsv_\$dispatcherv_\$statname                                                                                                    |
| dba_sys_privsv_\$asm_templatev_\$sgastatdba_tab_columnsv_\$cellv_\$spparameterdba_tab_privsv_\$controlfilev_\$sqldba_tablesv_\$databasev_\$sql_plandba_tablespacesv_\$datafilev_\$sqlareadba_temp_filesv_\$dataguard_statusv_\$sqltext_with_newlinesdba_temp_free_spacev_\$dbfilev_\$standby_logdba_undo_extentsv_\$dispatcherv_\$staname                                                                                                    |
| dba_tab_columnsv_\$cellv_\$spparameterdba_tab_privsv_\$controlfilev_\$sqldba_tablesv_\$databasev_\$sql_plandba_tablespacesv_\$datafilev_\$sqlareadba_temp_filesv_\$dataguard_statusv_\$sqltext_with_newlinesdba_temp_free_spacev_\$dbfilev_\$standby_logdba_undo_extentsv_\$dispatcherv_\$statname                                                                                                    |
| dba_tab_privsv_\$controlfilev_\$sqldba_tablesv_\$databasev_\$sql_plandba_tablespacesv_\$datafilev_\$sqlareadba_temp_filesv_\$dataguard_statusv_\$sqltext_with_newlinesdba_temp_free_spacev_\$dbfilev_\$standby_logdba_undo_extentsv_\$dispatcherv_\$standay_log                                                                                                    |
| dba_tablesv_\$databasev_\$sql_plandba_tablespacesv_\$datafilev_\$sqlareadba_temp_filesv_\$dataguard_statusv_\$sqltext_with_newlinesdba_temp_free_spacev_\$dbfilev_\$standby_logdba_undo_extentsv_\$dispatcherv_\$statname                                                                                                    |
| dba_tablespacesv_\$datafilev_\$sqlareadba_temp_filesv_\$dataguard_statusv_\$sqltext_with_newlinesdba_temp_free_spacev_\$dbfilev_\$standby_logdba_undo_extentsv_\$dispatcherv_\$statname                                                                                                    |
| dba_temp_filesv_\$dataguard_statusv_\$sqltext_with_newlinesdba_temp_free_spacev_\$dbfilev_\$standby_logdba_undo_extentsv_\$dispatcherv_\$statname                                                                                                    |
| dba_temp_free_spacev_\$dbfilev_\$standby_logdba_undo_extentsv_\$dispatcherv_\$statname                                                                                                    |
| dba_undo_extents v_\$dispatcher v_\$statname                                                                                                    |
|                                                                                                    |
| dha users v \$engueue stat v \$sysmetric                                                                                                    |
| ubu_users v_weriqueue_stat v_wsysmetrie                                                                                                    |
| dba_views v_\$enqueue_statistics v_\$sysstat                                                                                                    |
| dba_recyclebin v_\$event_name v_\$system_event                                                                                                    |
| fet\$ v_\$filestat v_\$system_parameter                                                                                                    |
| file\$ v_\$fixed_table v_\$tablespace                                                                                                    |
| gv_\$archive_dest v_\$flash_recovery_area_usage v_\$temp_extent_pool                                                                                                    |
| gv_\$archived_log v_\$instance v_\$temp_space_header                                                                                                    |
| gv_\$instance v_\$instance_cache_transfer v_\$tempfile                                                                                                    |
| gv_\$instance_cache_transfer v_\$iostat_file v_\$tempstat                                                                                                    |
| gv_\$lock v_\$librarycache v_\$transaction                                                                                                    |
| gv_\$pq_sysstat v_\$lock v_\$memory_target_advice                                                                                                    |
| gv_\$rman_configuration v_\$log v_\$pga_target_advice                                                                                                    |
| gv_\$rman_output v_\$log_history v_\$sga_target_advice                                                                                                    |
| v_\$undostat v_\$sql_shared_cursor                                                                                                    |
| gv_\$archive_dest_status v_\$flashback_database_log v_\$backup_set_details                                                                                                    |
| gv_\$dataguard_stats v_\$dataguard_config v_\$session_event                                                                                                    |
| gv_\$dataguard_status v_\$services                                                                                                    |

# **Additional configurations for Amazon Oracle RDS instances**

There are two user credential options for monitoring Amazon Oracle RDS instances:

- Master predefined user that comes as part of Amazon Oracle RDS instance
   Or
- Separate user who has either of the following:

- SELECT\_CATALOG\_ROLE or SELECT ANY TABLE system privilege
- Grant additional permissions by manually executing the following commands from the master user:
  - EXEC

    RDSADMIN.RDSADMIN\_UTIL.GRANT\_SYS\_OBJECT(p\_obj\_name=>'FET\$',p\_grante
    e =>'TEST', p\_privilege => 'SELECT');
  - EXEC
    RDSADMIN.RDSADMIN\_UTIL.GRANT\_SYS\_OBJECT(p\_obj\_name=>'UET\$',p\_grante
    e =>'TEST', p\_privilege => 'SELECT');
  - EXEC
    RDSADMIN.RDSADMIN\_UTIL.GRANT\_SYS\_OBJECT(p\_obj\_name=>'FILE\$',p\_grant
    ee =>'TEST', p\_privilege => 'SELECT');
  - PEXEC
    RDSADMIN.RDSADMIN\_UTIL.GRANT\_SYS\_OBJECT(p\_obj\_name=>'OBJ\$',p\_grante
    e =>'TEST', p\_privilege => 'SELECT');
  - EXEC
    RDSADMIN.RDSADMIN\_UTIL.GRANT\_SYS\_OBJECT(p\_obj\_name=>'TS\$',p\_grantee
    =>'TEST', p\_privilege => 'SELECT');
  - PEXEC
    RDSADMIN.RDSADMIN\_UTIL.GRANT\_SYS\_OBJECT(p\_obj\_name=>'USER\$',p\_grant
    ee =>'TEST', p\_privilege => 'SELECT');
  - PEXEC
    RDSADMIN.RDSADMIN\_UTIL.GRANT\_SYS\_OBJECT(p\_obj\_name=>'RECYCLEBIN\$',p
    \_grantee =>'TEST', p\_privilege => 'SELECT');

#### Permissions for SQL Server databases

If you are using SQL Server®, ensure that these permissions are set.

NOTE: Monitoring mirroring requires sysadmin privileges. Foglight user needs to be created on every database within the instance, otherwise it cannot be monitored. New databases created after Foglight agent installation needs to be added either by running the permission script again or manually using CREATE USER <Foglight User> under the new database.

**Table 11. SQL Server Permissions** 

| Instance Level      |                      | Database Level      |                           |
|---------------------|----------------------|---------------------|---------------------------|
| VIEW ANY DEFINITION | Granted for:         | Map Foglight Login  | Granted for:              |
| VIEW SERVER STATE   | Tracing a Session    | to a database user* | Running DBCC commands for |
| ALTER TRACE         | Deadlocks monitoring | db_datareader       | indexes                   |
|                     | PI Change-Tracking   | db_ddladmin         |                           |

<sup>\*</sup> Creation of a new user is not required if a domain group with the appropriate permissions is used.

Grant Execute on these master database objects:

Table 12. Master database objects requiring Execute permission

| xp_enumerrorlogs | Granted for Error log monitoring |
|------------------|----------------------------------|
| xp readerrorlog  |                                  |

Grant Select on these msdb database objects:

Table 13. MSDB database objects requiring Select permission

log\_shipping\_monitor\_primary Granted for Log Shipping monitoring

log\_shipping\_monitor\_secondary

log\_shipping\_primaries log\_shipping\_secondaries

log\_shipping\_primary\_secondaries

syscategories

sysjobactivity Granted for Jobs and Replication monitoring

sysjobs sysjobhistory

dbm\_monitor\_data Granted for Mirroring monitoring

 $dbm\_monitor$ 

sysalerts Granted for Agent alerts and services

agent\_datetime

# **Permissions for Sybase databases**

If you are using Sybase<sup>®</sup>, ensure that these permissions are set.

Permission required — Sybase MDA Agent requires mon\_role

In case the agent is created with a non-sa user, procedures need to be manually created on the monitored instance. This is achieved by executing the scripts available at the following directory:

<Agent Manager installation directory>\agents\SybaseCartridge\<version#>\config\Sybase\scripts\

#### Permissions for DB2 for LUW databases

If you are using DB2 LUW, ensure that these permissions are set.

Set Account Privileges on:

SYSMON authority

#### Grant Select privilege on:

- SYSIBMADM.PRIVILEGES
- SYSIBMADM.SNAPADM
- SYSCAT.VIEWS
- SYSCAT.ROUTINES

#### Grant Execute on:

AUTH\_LIST\_AUTHORITIES\_FOR\_AUTHID

Required Monitor Switches

**Table 14. Required Configurations** 

# Monitor switches for version 9.5 to 9.7 Wonitoring parameters for version 9.7.0.1 or above\* WOW MON\_REQ\_METRICS STATEMENT MON\_ACT\_METRICS MON\_OBJ\_METRICS SORT TABLE BUFFERPOOL TIMESTAMP \*Should be set to at least the base level. Permissions Table 15. Permissions — All versions

#### General

ADMIN\_CMD

ENV\_GET\_PROD\_INFO

**DB\_PARTITIONS** 

ENV\_GET\_SYS\_INFO

SNAP\_GET\_APPL\_INFO

SNAP\_GET\_BP

SNAP\_GET\_APPL

SNAP\_GET\_BP\_PART

SNAP\_GET\_DBM

SNAP\_GET\_HADR

SNAP\_GET\_DBM\_MEMORY\_POOL

SNAP\_GET\_FCM\_PART

SNAP\_GET\_STMT

SNAP\_GET\_LOCKWAIT

SNAP\_GET\_SWITCHES

SNAP\_GET\_STORAGE\_PATHS

PD\_GET\_DIAG\_HIST

Table 16. Permissions — Version-specific

| 9.5                        | 9.7.0.1                              | 10.1                                 |
|----------------------------|--------------------------------------|--------------------------------------|
| SNAP_GET_DB_V91            | ENV_GET_SYSTEM_RESOURCES             | ENV_GET_SYSTEM_RESOURCES             |
| SNAP_GET_TAB_V91           | MON_GET_PKG_CACHE_STMT               | MON_GET_PKG_CACHE_STMT               |
| SNAP_GET_TBSP_V91          | MON_FORMAT_LOCK_NAME                 | MON_FORMAT_LOCK_NAME                 |
| SNAP_GET_CONTAINER_<br>V91 | WLM_GET_SERVICE_CLASS_AGENT<br>S_V97 | WLM_GET_SERVICE_CLASS_AGEN TS        |
| SNAP_GET_DYN_SQL_V9<br>1   | MON_GET_WORKLOAD                     | MON_GET_WORKLOAD                     |
|                            | MON_GET_TABLESPACE                   | MON_GET_TABLESPACE                   |
|                            | ENV_GET_DB2_SYSTEM_RESOURC ES        | ENV_GET_DB2_SYSTEM_RESOUR CES        |
|                            | ON_GET_SERVICE_SUBCLASS_DET AILS     | MON_GET_SERVICE_SUBCLASS_D<br>ETAILS |

Table 16. Permissions — Version-specific

| 9.5 | 9.7.0.1                         | 10.1                            |
|-----|---------------------------------|---------------------------------|
|     | MON_FORMAT_XML_TIMES_BY_RO<br>W | MON_FORMAT_XML_TIMES_BY_RO<br>W |
|     | MON_GET_UNIT_OF_WORK            | MON_GET_UNIT_OF_WORK            |
|     | MON_GET_BUFFERPOOL              | MON_GET_BUFFERPOOL              |
|     | MON_GET_TABLE                   | MON_GET_TABLE                   |
|     | MON_GET_CONTAINER               | MON_GET_CONTAINER               |
|     | MON_GET_FCM_CONNECTION_LIST     | MON_GET_FCM_CONNECTION_LIS T    |
|     | MON_GET_CONNECTION              | MON_GET_CONNECTION              |
|     | SNAP_GET_TBSP_V91               | SNAP_GET_TBSP                   |
|     | SNAP_GET_DB_V91                 | MON_GET_TRANSACTION_LOG         |
|     |                                 | SNAP_GET_DB                     |
|     |                                 | DB2_GET_INSTANCE_INFO           |
|     |                                 | ADMIN_GET_STORAGE_PATHS         |

Table 17. Permissions - 10.5 and later

#### 10.5 and later

ENV\_GET\_SYSTEM\_RESOURCES

MON\_GET\_INSTANCE

MON\_FORMAT\_LOCK\_NAME

MON\_GET\_PKG\_CACHE\_STMT

MON\_GET\_AGENT

MON\_GET\_WORKLOAD

ENV\_GET\_DB2\_SYSTEM\_RESOURCES

MON\_GET\_DATABASE

ADMIN\_GET\_STORAGE\_PATHS

DB2\_GET\_INSTANCE\_INFO

MON\_GET\_TRANSACTION\_LOG

MON\_GET\_CONNECTION

MON\_GET\_FCM\_CONNECTION\_LIST

MON\_GET\_CONTAINER

MON\_GET\_TABLE

MON\_GET\_BUFFERPOOL

MON\_GET\_UNIT\_OF\_WORK

MON\_FORMAT\_XML\_TIMES\_BY\_ROW

MON\_GET\_SERVICE\_SUBCLASS\_DETAILS

MON\_GET\_TABLESPACE

#### Grant Select on these SYSIBMADM administrative views:

- DBPATHS\*
- REG\_VARIABLES
- BP\_HITRATIO
- DBCFG
- ENV\_GET\_PROD\_INFO

- MON\_LOCKWAITS\*
- SNAPDBM
- SNAPFCM
- SYSIBMADM.ENV\_PROD\_INFO

#### PureScale environments

Grant Execute on to these table functions:

- MON\_GET\_CF
- MON\_GET\_GROUP\_BUFFERPOOL
- BP\_HITRATIO

Grant Select on these views:

- ENV\_CF\_SYS\_RESOURCES
- SNAPDB
- SYSIBMADM.DB2\_MEMBER

# Permissions for monitored operating systems

For details, see the following topics:

- · General Unix requirements
- VMware permissions
- · Windows permissions

# **General Unix requirements**

The OS user account for each agent requires:

- Silent log-in in particular, there must be no user-input required and no special login banners displayed
- · For connections using SSH, the sshd daemon must be installed and running.

In addition to these general UNIX® system requirements, each agent user account requires additional privileges depending on the operating system, as specified in the following table.

**NOTE:** When monitoring DB2, SYSMON role and privileges for OS user is not required but is recommended to allow the installation to provide more information when discovering DB2 databases.

<sup>\*</sup> For DB2 version 9.7.0.1 or later

#### **Linux/UNIX permissions**

Table 18. Linux/UNIX Permissions

| Permission | Linux <sup>®</sup>                                                                                                | Solaris <sup>®</sup> | AIX <sup>®</sup> | HP-UX                          |
|------------|----------------------------------------------------------------------------------------------------|----------------------|------------------|--------------------------------|
| Execute    | awk                                                                                                    | awk                  | awk              | awk                            |
|            | df                                                                                                    | db2ptree             | df               | bdf                            |
|            | free                                                                                                    | df                   | head             | bindprocessor                  |
|            | getconf                                                                                                    | head                 | hostname         | getconf                        |
|            | head                                                                                                    | hostname             | iostat           | head                           |
|            | hostname                                                                                                    | iostat               | Isattr           | hostname                       |
|            | iostat                                                                                                    | Isnrctl              | Isdev            | ioscan                         |
|            | Isnrctl                                                                                                    | mpstat               | Isnrctl          | iostat                         |
|            | netstat                                                                                                    | uptime               | netstat          | Isattr                         |
|            | ps                                                                                                    | netstat              | oslevel          | Isdev                          |
|            | sed                                                                                                    | pagesize             | pagesize         | Isnrctl                        |
|            | tail                                                                                                    | ps                   | ps               | netstat                        |
|            | sysstat                                                                                                    | psrinfo              | tail             | oslevel                        |
|            | uname                                                                                                    | tail                 | uname            | pagesize                       |
|            | uptime                                                                                                    | uname                | uptime           | ps                             |
|            | vmstat                                                                                                    | vmstat               | vmstat           | sar                            |
|            | /proc/                                                                                                    | /usr/sbin/prtconf    |                  | tail                           |
|            |                                                                                                    |                      |                  | uname                          |
|            |                                                                                                    |                      |                  | uptime                         |
|            |                                                                                                    |                      |                  | vmstat                         |
|            |                                                                                                    |                      |                  | /usr/sbin/                     |
| Read       | cpuinfo free* getconf sysstat package* /proc /proc/cpuinfo* /proc/net/dev /proc/stat /proc/vmstat on Linux >= 2.6 |                      |                  | /var/adm/syslog/syslog.l<br>og |

# **VMware permissions**

To monitor VMware<sup>®</sup>, users must have **read only** access to the virtual center.

# Windows permissions

Foglight support monitoring Windows® operating system in one of two ways: WinRM and WMI. The preferred method is WinRM when no WinRM connection WMI connection is used.

WinRM (default) - Based on Kerberos authentication or Basic authentication uses standard HTTP headers. For more information, see http://support.quest.com/technical-documents/foglight-agent-manager/5.9.3/foglight-agent-manager/5.9.3/foglight-agent-manager/5.0.3/foglight-agent-manager/5.0.3/foglight-agent-manager/5.0.3/foglight-agent-m

manager-guide/advanced-system-configuration- and-trouble shooting/configuring-windows-remote-management-winrm.

WMI (fallback) — Permission to access both DCOM and WMI. For more information, see

http://support.quest.com/technical-documents/foglight-agent-manager/5.9.3/foglight-agent-manager-guide/advanced-system-configuration-and-troubleshooting/configuring-windows-management-instrumentation-wmi.

# Install the DB cartridge and DB agent

This section includes details about the following topics:

- Install the DB cartridge
- · Install a single DB agent

# Install the DB cartridge

Foglight for database cartridges run on the Foglight Management Server, which is the operation framework. Therefore, Foglight Management Server must be installed before installing a database cartridge.

#### To install the Foglight for <database> cartridge:

- 1 Copy the cartridge car file included in the installation media to your local computer. This file is named as follows:
  - For Foglight for DB2 LUW: DB\_DB2-5\_9\_2\_1.car
  - For Foglight for Oracle: DB\_Oracle-5\_9\_2\_1.car
  - For Foglight for SQL Server: DB\_SQL\_Server-5\_9\_2\_1.car
- 2 Log in to the Foglight browser interface.
- 3 On the navigation panel, click Dashboards > Administration > Cartridges > Cartridge Inventory.
- 4 On the Cartridge Inventory dashboard, click Install Cartridge to find the CAR file on your local computer.
- 5 Click Install Cartridge.

# Install a single DB agent

For details, see the following topics:

- Install a single SQL Server or Oracle agent
- Install a single DB2 agent
- Install a single Sybase agent

# Install a single SQL Server or Oracle agent

#### To install a single SQL Server or Oracle agent:

1 On the Foglight navigation panel, click **Homes > Databases**.

- 2 Click Monitor > <DB type> in the lower left corner of the Databases View.
  - The Monitor Instance dialog box appears.
- 3 Choose the agent manager on which the agent is running. The default is the agent manager with the least agents installed.
- 4 On the Monitor Instance pane, provide connection details.
- 5 Select an Alarm Sensitivity Level to determine what level of alarms the system stores and displays for this instance.
- 6 Optional SQL PI- In the Monitoring Extensions pane, click the SQL PI monitoring extension. You are prompted to choose the Agent Manager on which the SQL PI repository is installed.
- 7 Optional OS. In the Monitoring Extensions pane, click the Operating System link. To configure the extension, choose the connection details of the host on which the SQL Server instance is running.
- 8 **Optional VM**. In the Monitoring Extensions pane, click **Collect VM** statistics. To configure the extension, select the connection details of the vCenter<sup>®</sup> or ESX<sup>®</sup> on which the SQL Server instance is running.
- 9 Click Monitor.

# Install a single DB2 agent

#### To install a DB2 agent:

- 1 On the Foglight navigation panel, click **Homes > Databases**.
- 2 Click Monitor > DB2 in the lower left corner of the Databases View.
  - The Monitor Instance dialog box appears.
- 3 Follow the prompts to configure an agent to monitor the DB2 host, instance, and databases. For help with options, click the 'i' icon.

**IMPORTANT:** When DB2 authentication type is CLIENT, the login credentials provided during installing for the database agent are overwritten with the fglAM user. Ensure that the fglAM user can connect to the DB2 instance and has all the relevant permissions as described in the Permissions section".

# Install a single Sybase agent

#### To install a Sybase agent:

- 1 On the Foglight navigation panel, click **Homes > Databases**.
- 2 Click Monitor > Sybase in the lower left corner of the Databases View.
  - The Monitor Instance dialog box appears.
- 3 Follow the prompts to configure an agent to monitor the Sybase host, instance, and databases. For help with options, click the 'i' icon.

# **Special configurations**

This section documents the product settings required for special configurations:

- · Foglight Upgrades
- High Availability
- Federation
- Concentrator (Proxy)

# **Foglight Upgrades**

If your environment has either of the following deployments, contact your Account Manager or Quest Support prior to performing the Foglight Management Server upgrade:

- · More than 50 monitored instances
- Federation
- · High Availability (HA)

# **High Availability**

The Foglight High Availability Field Guide is available online at:

http://support.quest.com/technical-documents/foglight/5.9.3/high-availability-field-guide/

- NOTE: HA is not supported for:
  - Sybase Agents
  - SQL PI repositories

# **Federation**

The Foglight Federation Field Guide is available online at:

http://support.quest.com/technical-documents/foglight/5.9.3/federation-field-guide/

# **Concentrator (Proxy)**

Information is available online:

- Agent Manager http://support.quest.com/technical-documents/foglight-agent-manager/5.9.3/foglight-agent-manager-guide/configuring-the-agent-manager/configuring-an-agent-manager-instance-as-a-concentrator
- **DB** agent Step by step configuration is provided in the "Configuring the On Demand Port on the Agent Manager Concentrator" section in the Foglight for Oracle User and Reference Guide and in the Foglight for SQL Server User and Reference Guide.
- i NOTE: Not supported for Sybase agents.

**Table 1. Concentrator Agent Manager** 

| Number of Agents | <100    | <200    |  |
|------------------|---------|---------|--|
| JVM Settings**   | 2048MB  | 4096MB  |  |
| CPUs (2.4GHz)*   | 2 cores | 4 cores |  |
| RAM*             | 4GB     | 6GB     |  |

**CPUs (2.4GHz)\*** — for a virtual machine the CPU allocation must be reserved. The reservation is expressed in MHz

**RAM\*-** for a virtual machine the memory allocation must be reserved.

<sup>\*\* —</sup> After locating your hardware requirements in the tables, ensure that you complete the manual JVM Setting configuration as described in Manual configuration required by all users.

# We are more than just a name

We are on a quest to make your information technology work harder for you. That is why we build community-driven software solutions that help you spend less time on IT administration and more time on business innovation. We help you modernize your data center, get you to the cloud quicker and provide the expertise, security and accessibility you need to grow your data-driven business. Combined with Quest's invitation to the global community to be a part of its innovation, and our firm commitment to ensuring customer satisfaction, we continue to deliver solutions that have a real impact on our customers today and leave a legacy we are proud of. We are challenging the status quo by transforming into a new software company. And as your partner, we work tirelessly to make sure your information technology is designed for you and by you. This is our mission, and we are in this together. Welcome to a new Quest. You are invited to Join the Innovation<sup>TM</sup>.

# Our brand, our vision. Together.

Our logo reflects our story: innovation, community and support. An important part of this story begins with the letter Q. It is a perfect circle, representing our commitment to technological precision and strength. The space in the Q itself symbolizes our need to add the missing piece—you—to the community, to the new Quest.

# **Contacting Quest**

For sales or other inquiries, visit https://www.quest.com/company/contact-us.aspx.

# **Technical support resources**

Technical support is available to Quest customers with a valid maintenance contract and customers who have trial versions. You can access the Quest Support Portal at https://support.quest.com.

The Support Portal provides self-help tools you can use to solve problems quickly and independently, 24 hours a day, 365 days a year. The Support Portal enables you to:

- · Submit and manage a Service Request.
- · View Knowledge Base articles.
- Sign up for product notifications.
- Download software and technical documentation.
- View how-to-videos.
- · Engage in community discussions.
- · Chat with support engineers online.
- · View services to assist you with your product